## शामलात संवाद

## शामलात प्रबंधन पर संवाद श्रंखला-2

अपना खेत- अपना काम के अंतर्गत चनौतियाँ दिनांक- गुरुवार, 2-जून-2022, समय- दोपहर 3 से 4 बजे तक

भारत सरकार ने नरेगा में 'अपना खेत- अपना काम' योजना के माध्यम से सार्वजनिक कार्यों को व्यक्तिगत लाभ के कार्यों की ओर ले जाकर ग्रामीण परिवारों की आजीविका में स्थायी सुधार करने का प्रयास किया है, जिसके माध्यम से एससी, एसटी, बीपीएल परिवार तथा इनके बाद सीमांत एवं लघु काश्तकारों को लाभान्वित किया जाता है, ताकि इनकी भूमि का विकास हो सके एवं परिवारों की आजीविका में स्थायी सुधार हो सके। इन कार्यों में मुख्यतः खेतों में भूमि सुधार, डिग्गी, टांका, खेत तलाई, धोरों को पक्का करना, समतलीकरण, पौधा रोपण, बागवानी, बकरी शेड जैसे कार्य शामिल हैं।

उपरोक्त योजना में 3 लाख तक की राशि तक के कार्य करवाए जा सकते हैं, तथा इसमें सामग्री मद में 1.20 लाख रूपए अधिकतम स्वीकृत किए जाएंगे।

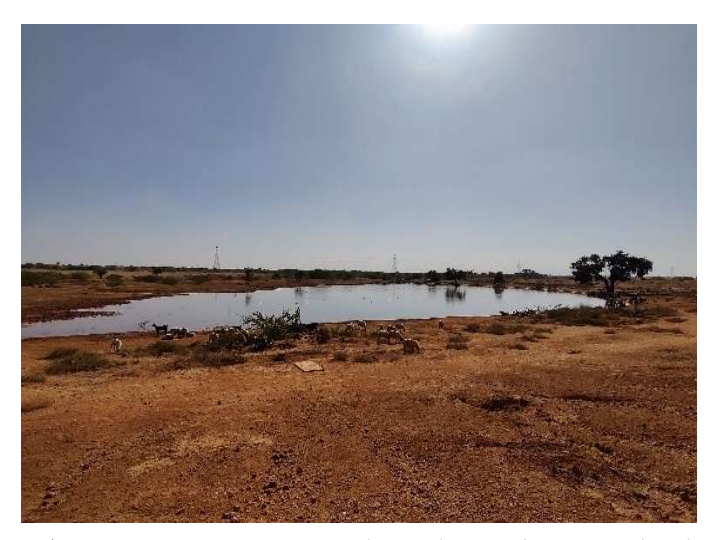

संवाद का प्रकार- शामलात संवाद श्रृंखला ऑनलाइन संवादों की श्रृंखला हैं, जिसमें कुछ गांवों से समुदाय के सदस्य ऑनलाइन के साथ गाँव के अन्य लोगों के साथ ऑफ-लाइन भी जुड़े रहेंगे तथा ब्रेक आउट रूम के दौरान वे ऑफ-लाइन अपनी चर्चा कर ऑनलाइन माध्यम से में अपनी बात रखेंगे।

चर्चा के उद्देश्य- उपरोक्त चर्चा का उद्देश्य मनरेगा में व्यक्तिगत लाभ के कार्यों के दौरान आ रही समस्याओं को समझना, समुदाय/ संस्थाओं द्वारा किए गए प्रयासों को जानना और विषय विशेषज्ञ से मार्गदर्शन लेना है ।

मीटिंग में जुड़ने या अन्य जानकारी अथवा सुझाव हेतु ई-मेल अथवा फोन पर संपर्क करें-

shishir@unnati.org – 9983337850

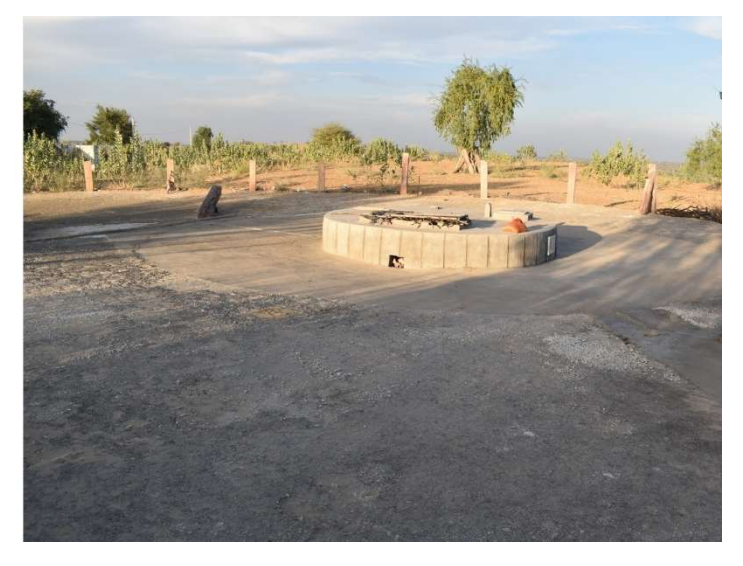

योजना के कार्यान्वयन में लाभार्थियों के समक्ष आ रही चुनौती-'अपना खेत-अपना काम' के अंतर्गत काफी योग्य लाभार्थी लाभ से वंचित रह गए हैं। पंचायती राज संस्थानों के 2018-19 में परिसीमन के दौरान कुछ परिवारों के निवास एवं उनके मतदाता कार्ड, परिचय-पत्र, आधार, जॉब कार्ड एक पंचायत में और कृषि भूमि दूसरी पंचायत में रह गयी है। इस कारण से टांका निर्माण एवं योजना संबंधी अन्य कार्यों के योग्य एवं इच्छुक परिवारों के आवेदन ग्राम पंचायत में स्वीकार नहीं किए जा रहे हैं 2) भूमि हीन परिवार भी इस योजना की लाभ की पात्रता में नहीं आते।

## मीटिंग में जुड़ने के लिए नीचे दिए गए लिंक पर गुरुवार दोपहर 3:00 बजे जुड़े । Join Zoom Meeting

https://us02web.zoom.us/j/84539052749 ?pwd=NmxIK3oyejlEQ0hXM1hHS0hwVUp0Zz09 Meeting ID: 845 3905 2749 Passcode: 087820

शामलात संवाद श्रृंखला की पहली कड़ी में हुई चर्चा के मुख्य बिन्दू जानने के लिए नीचे दिए गए लिंक को कॉपी करेंhttps://docs.google.com/presentation/d/1s4noA8Op Qa80bqjIQjnno2zzAF4NS6nX/edit?usp=sharing&oui d=105228076283108397201&rtpof=true&sd=true

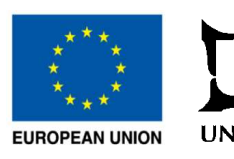